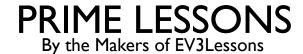

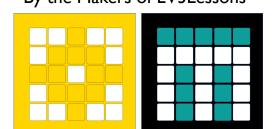

# LISTS AND TUPLES

BY SANJAY AND ARVIND SESHAN

This lesson uses SPIKE 3 software

# LESSON OBJECTIVES

- Learn to create and use ID lists
- Learn to create and use tuples
- Learn to create and use 2D lists

#### **BASICS**

- Lists and Tuples store a set of data
- Comma separated lists
  - Lists inside brackets
  - Tuples inside parentheses
- Each entry in a list or tuple is assigned an index, starting at 0
  - L=[index 0, index 1, index 2.....]
- You can read data at an index (for lists, tuples, and strings) by calling
  - L[index]

```
# List:
L = [1, 2, 3]
M = ["Hello", "bye"]
N = [1, True, "Hello"]
L[0] == 1 # True

# Tuple:
a = (1, 2, 3)
b = ("Hello", "bye")
c = (1, True, "Hello")
```

# LIST METHODS

■ All list methods edit the original list and do not return anything (except pop() which returns the removed data)

| Method          | Description                                                                  |
|-----------------|------------------------------------------------------------------------------|
| append(data)    | Adds an element at the end of the list                                       |
| count(data)     | Returns the number of elements with the specified value                      |
| extend(L)       | Add the elements of a list (or any iterable), to the end of the current list |
| index(data)     | Returns the index of the first element with the specified value              |
| insert(i, data) | Adds an element at the specified position                                    |
| pop(i)          | Removes the element at the specified position                                |
| remove(data)    | Removes the first item with the specified value                              |
| reverse()       | Reverses the order of the list                                               |
| sort()          | Sorts the list                                                               |

#### **MUTABILITY**

- Lists are a mutable data type
  - Tuples, strings, etc. are not
- This means that when you edit a list, it edits that same memory (RAM) object instead of creating a new one
- You can edit a List by assigning an index's data to a new piece of data (see yellow)
  - This is not true for strings or tuples

```
>>> s = "abc"
>>> s[0] = "b"
TypeError: 'str' object does not support item assignment
>>> t = (1,2,3)
>>> t[1] = 0
TypeError: 'tuple' object does not support item assignment
>>> L = [1,2,3]
>>> L[0] = 4
>>> L
[4, 2, 3]
>>>
```

#### **COPYING A LIST**

- You must use the copy function from the copy module
- Unlike strings, tuples, etc., the memory object must be copied; other types will be "copied" simply by "changing" the value
  - I.e. you cannot do a=b to copy a list, but you can for other types  $\rightarrow$  see this in action in the right (green)
- You can copy a list (see yellow)
  - M = L.copy()
  - Edits do not affect the original list

```
>>> L = [1,2,3]
>>> M=L
>>> print(M, L)
[1, 2, 3] [1, 2, 3]
>>> L.append(<mark>5</mark>)
>>> print(M, L)
[1, 2, 3, <mark>5</mark>] [1, 2,
>>> N = L.copy()
>>> N.append(4)
>>> print(M, L, N)
[1, 2, 3, 5] [1, 2,
```

### MORE ABOUT LISTS

- You can....
- Get slices (sections)
- Length of list
- Sum of list
- Append, etc. (see list methods)
- Sort a list using .sort() (numerically, alphabetically, etc.) method
- Reverse a list using .reverse() method

```
L = [1, 2, 3, 4, 5]
# Slices
L[1:3] == [2, 3]
L[1:5:2] == [2, 4]
# L[START:END:INTERVAL]
# Length (of list/tuple)
len(L) == 5
# Sum (of all items in the list/tuple)
sum(L) == 15
# Add to list
L.append(6)
print(L) # [1, 2, 3, 4, 5, 6]
```

#### FOR LOOPS WITH LISTS

- You can iterate (i.e. sequentially go through) through a list or tuple using a "for" loop
- The loop variable ("item" in the example) is assigned the value of the next item in the list each time through the loop
- The loop ends when there are no more items

```
L = [1, 2, 8, "hello"]
for item in L:
    print(item)

Output:
1
2
8
hello
```

#### STRINGS TO LISTS

- You can use the list() function to split each character into an entry
- You can also use the split() method to convert the string into a list, splitting at the desired item
- You can undo the conversion with "".join(L)

```
>>> L = list("abcd")
>>> print(L)
['a', 'b', 'c', 'd']
>>> s = "a,b,c,de"

>>> M = s.split(",")
>>> print(M)
['a', 'b', 'c', 'de']
```

### **CHALLENGE**

- Given a list of numbers, sum the squares of the numbers and return the answer. Then print the answer to the light matrix
- You will need to use ID lists, for loops, and optionally functions

### CHALLENGE SOLUTION

```
from hub import light matrix
import runloop, math, sys
# Function to stop the program using a system exception
def stopAndExitProgram():
   sys.exit("Stopping")
def sumSquares(L):
    sum = 0
    for num in L:
        sum += math.pow(num, 2)
    return sum
async def main():
    sum = sumSquares([1,3,9])
    # Print the sum after converting it to an int, and then string
    await light matrix.write(str(int(sum)))
    # Stop and exit the program. You should see the Program number on your hub.
    stopAndExitProgram()
runloop.run(main())
```

#### 2D LISTS: LISTS WITHIN LISTS

- In Python, a 2D list is just a list of lists (i.e. each element of the list is another list)
- You can have 3D, 4D, etc.
- 2D list sometimes called a matrix

```
L = [[ 2, 3, 5 ], [ 1, 4, 7 ]]
```

#### **GETTING AN ELEMENT**

- Similar to ID lists
- You get an element of a list within an element of the "parent" list
- Address an element by calling
  - L[row][column]

# LOOPING ON A 2D LIST

- Use nested loops
- Iterate on the parent list then the child list
- Loop over rows then columns

```
L = [[2, 3, 5],
     [ 1, 4, 7 ]]
for row in L:
    for col in row:
        print(col)
Output:
3
```

#### **COPYING A 2D LIST**

- Similar mutability issues to ID lists but even more
- Each "child" list has its own memory reference
- We need to do a "deepcopy"
- Unfortunately, micropython does not natively implement the copy library so we need to create our own deepcopy
- The function below uses recursion (which will be taught in a later lesson) to create a simple copy of list elements without using the original list
- Use this function on any list i.e., M=deepCopy(L)

```
def deepCopy(L):
    if (type(L)==list):
        return [deepCopy(e) for e in L]
    else: return L
```

#### 2D LIST COPYING ANALYSIS

Let's take a look at the memory structure of the following code:

```
def deepCopy(L):
    if (type(L)==list):
        return [deepCopy(e) for e in L]
    else: return L
L = [ [ 1, 2, 3 ] , [ 4, 5, 6 ] ]
M = L
N = L.copy()
O = deepCopy(L)
```

- Notice in the object diagram (right), M and L point to the same list, showing that it is really the same object
- While N has its own list, its elements point to the same lists as L, showing that they were not copied when using the normal copy method
- O, however, has all of its children independent of L, showing that it is copied correctly using deepcopy
- Basically, if you are working with 2D lists, use deepcopy.

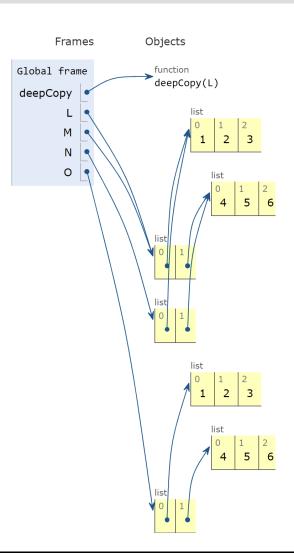

#### LIGHT MATRIX PIXEL CONTROL

- $\blacksquare$  Each pixel on the light matrix is represented by a x,y value and a brightness value
- The method to control the matrix pixel is  $set_pixel(x, y, brightness)$ .
  - $\blacksquare$  The x value is the pixel position counting from the left (range 1-5)
  - The y value is the pixel position counting from the top (range 1-5)
  - The brightness value ranges from 0-100

#### For example:

```
light_matrix.set_pixel(1, 4, brightness=100)
```

#### **CHALLENGE**

- Given a 2D list of coordinates, in a loop, turn on, wait one second, and turn off each pixel sequentially
- The list will look like:

```
L=[[1, 1],
[2, 3],
[3, 4]]
```

■ Each child list is an [x, y] coordinate. Note the ranges for the hub light matrix x and y values are 0-4. If you use numbers outside this range, it will be ignored.

#### CHALLENGE SOLUTION

```
from hub import light_matrix
import runloop, sys
# Function to stop the program using a system exception
def stopAndExitProgram():
    sys.exit("Stopping")
async def main():
    L = [[1,1],
         [2,3],
         [3,4]]
    for (x, y) in L:
        light_matrix.set_pixel(x, y, 100)
        await runloop.sleep_ms(1000)
        light_matrix.set_pixel (x, y, 0)
    stopAndExitProgram()
runloop.run(main())
```

### **CREDITS**

- This lesson was created by Sanjay and Arvind Seshan for Prime Lessons
- Additional contributions by FLL Share & Learn community members.
- More lessons are available at www.primelessons.org

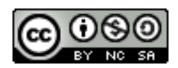

This work is licensed under a <u>Creative Commons Attribution-NonCommercial-ShareAlike 4.0 International</u> License.